# **IC F.DE SANCTIS C.F. 92029230627 C.M. BNIC83800C**

AOO\_BNIC83800C - AREA ORGANIZZATIVA OMOGENEA PROTOCOLLO Prot. 0000845/U del 09/03/2020 11:48:38
I.1 - Normativa e disposizioni attuative

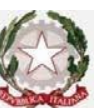

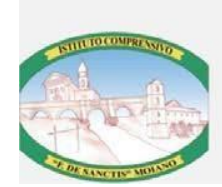

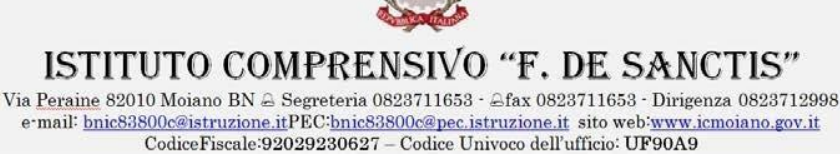

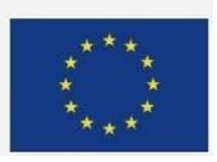

**Ai docenti dell'Istituto**

**Ai genitori**

**Agli alunni**

**Ai collaboratori scolastici**

## **Atti/Sito web/sito web sezione DAD Didattica a distanza**

Si chiede alle figure in indirizzo la massima osservanza delle indicazioni operative, ognuna per la parte di propria competenza. Si precisa che i plessi scolastici rimangono tutti aperti con orario unificato dalle ore 8.00 alle 14.00 per ulteriori supporti in presenza da parte dei docenti referenti per la didattica a distanza. Per accedere al servizio in presenza occorre prenotare il supporto in segreteria il lunedì mattina o, eccezionalmente per questa settimana, entro martedi mattina. In caso di richiesta si costituiranno gruppi di non più di 5 persone che verranno seguiti dai referenti DAD individuati nei vari plessi. Si confida nella fattiva collaborazione di ognuno.

## **LINEE GUIDA DIDATTICA A DISTANZA DAD**

## **Docenti:**

- Sul Registro Elettronico scrivere l'assegno all'inizio della settimana con la stessa procedura di sempre (se il registro non vi consentirà di salvare, firmate 1 sola ora), se avete più discipline/materie fate un solo assegno, specificando le varie materie (senza dover cambiare la disciplina/materia ogni volta)
- Condividere il materiale di supporto e le schede nella sezione MATERIALE CONDIVISO. Chi ha tante classi deve costituire tante cartelle denominate con la classe di riferimento e **condividerle con i soli alunni di quella classe e con il coordinatore di classe**. I file allegati, presenti nelle cartelle, devono essere nominati con il nome della materia e la settimana di riferimento (es. Matematica dal … al …).

Inoltre i singoli file vanno predisposti con la data dell'assegno e della eventuale consegna da parte degli alunni.

- Al termine del periodo previsto per lo svolgimento dei compiti i docenti dovranno accedere all'indirizzo email della classe, terminante con **icmoiano.edu.it**
- (es : primariabucciano [1@icmoiano.edu.it\)](mailto:1@icmoiano.edu.it) e controllare che tutti gli alunni abbiano inviato le e mail con i compiti svolti.
- Una volta corretti potranno con la funzione RISPONDI restituire con brevi considerazioni ed eventuali correzioni o la scansione del compito corretto o semplicemente la nota di correzione al medesimo indirizzo da cui lo hanno ricevuto e che corrisponde al singolo alunno.
- Scrivere la programmazione quindicinale nel file word predisposto dal Referente dell'aula virtuale in DRIVE
- Far riferimento al referente digitale della propria classe per eventuali chiarimenti e supporto.
- Da giovedì 12 marzo controllare periodicamente le email e archiviare in base alle disposizioni che vi saranno date.

### **Referente dell'aula virtuale**

- Raccogliere le esigenze del proprio team di classe e aiutare /supportare i docenti in difficoltà
- Comunicare e confrontarsi con l'AD per eventuali chiarimenti e aggiornamenti
- Inviare su WhatsApp Smart guida che si realizzeranno alle figure a cui sono indirizzate entro il mercoledi di ogni settimana
- Creare cartelle in Drive per l'archiviazione dei compiti: 1 cartella per ogni disciplina (riceverete smart guida).
- Creare 1 cartella con file programmazione quindicinale sia per la primaria che per la secondaria.
- Reinviare ai genitori e ai docenti di classe, sabato 14 marzo, il link della stanza digitale, con nome classe e link cliccabile
- Comunicare ai genitori e ai docenti di classe le indicazioni di gestione ricevute di volta in volta dall'AD e DS

## **Coordinatore di classe**

- Controllare e archiviare il materiale condiviso dai docenti della classe nella sezione MATERIALE DIDATTICO del Registro elettronico.
- Organizzare, insieme ai docenti della classe, e consegnare il calendario delle attività online (con giorno, orario e docenti che partecipano alla video lezione) al responsabile di plesso. Le attività di video lezioni si potranno svolgere 1 e/o 2 volte a settimana tenendo conto dei genitori con più figli frequentanti classi diverse. Per la primaria le classi parallele utilizzeranno una sola stanza digitale, invitando gli alunni appartenenti ad entrambe le sezioni. I docenti potranno organizzare le lezioni per ambiti disciplinari o tematici.

#### **Responsabile di plesso**

- Informare le famiglie sull'organizzazione generale e sul giorno di ritiro fascicoli schede didattiche a scuola.
- Coordinare e valutare l'orario delle attività di video lezione ricevuto dai coordinatori di classe
- Consegnare il calendario delle attività online alla DS

#### **Collaboratori scolastici**

Ai collaboratori scolastici in servizio ai vari plessi verrà consegnato all'inizio della settimana e transitoriamente finchè non sarà chiara a tutta la rete delle figure DAD la pratica delle modalità operative,un fascicolo cartaceo dei compiti assegnati per ogni classe. Ai genitori che ne faranno richiesta potranno essere affidati perché possano visionarle e restituirle alla scuola e registreranno sul foglio firme di averle date.

**Per la scuola dell'Infanzia nella sezione Didattica a distanza del sito web sono state predisposte schede di esercitazione valide per tutti i plessi**

#### **Seguiranno SMART guide che verranno pubblicate nella sezione DAD del sito**

#### **REFERENTI Didattica a Distanza DAD**

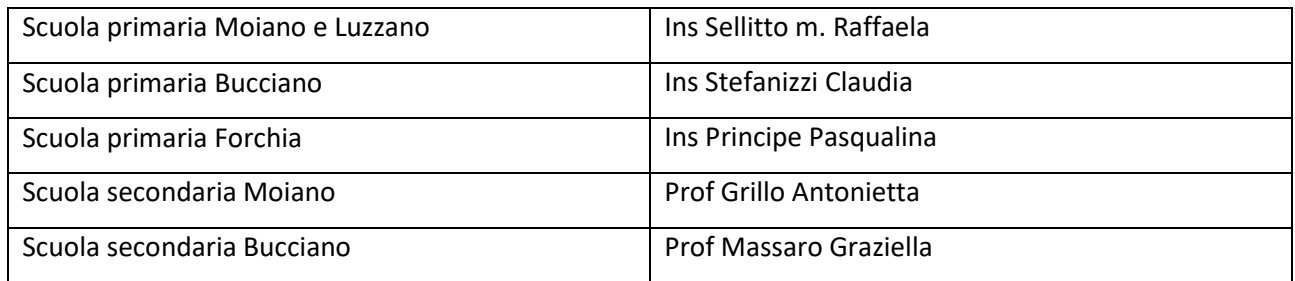

F.to Il Dirigente Scolastico Prof.ssa *Rosaria Perrotta* Documento informatico firmato digitalmente ai sensi del D.Lgs 82/2005 s.m.i. e norme collegate, il quale sostituisce il documento cartaceo e la firma autografa